# **TRAINING OFFERING**

**Vous pouvez nous joindre ici**

.

Email: training.ecs.fr@arrow.com Phone: 01 49 97 50 00

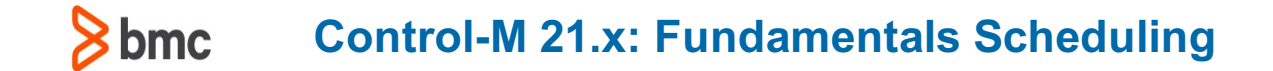

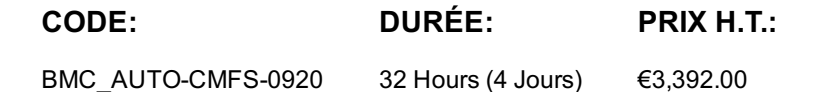

### **Description**

1day : Control-M 20.x: Fundamentals Operating

Control-M makes it easy to define, schedule, manage and monitor application workflows, ensuring visibility and reliability, and improving SLAs. Control-M Users can monitor and manage multi-application workflows from a single point of control with full access to logs and output.

This instructor-led training helps participants to understand how to monitor your workflows and identify potential problems. The topics covered are using Viewpoints to monitor active jobs and performing necessary job actions, monitoring alerts, and file transfers.

4 days : Control-M 20.x: Fundamentals Scheduling

The Control-M 20.x: Fundamentals Scheduling course provides IT professionals with the concepts and hands-on experience of using distributed Control-M.

Participants will learn to manage job processing supported by Control-M/Servers and Control-M/Agents, including the creation, scheduling, and deployment of job processing definitions using the Planning domain. Hands-on labs allow participants to apply the procedures and concepts presented in the class.

#### **Objectifs**

1day : Control-M 20.x: Fundamentals Operating

»List the basic Control-M operations

»Understand the different Control-M Roles and their responsibilities in the Control-Menvironment

»Work with Control-M Web interface

»Navigate through the Monitoring domain

»Use the Configuration domain to monitor Control-M components and their status

»Monitor and manage job processing in the Control-M environment

»Use Properties pane to access job details

»Use Find functionality to search for jobs

»Use Neighborhood functionality to search for jobs in the neighborhood

»Use Alerts panel to monitor alerts

»Manage the alerts using various actions

»Work with Historical and Archived data

»Use Control-M MFT Dashboard to monitor the file transfers that happen across multiple platforms

CERTIFICATION PATHS

» This course is part of the Certified Associate Certification Path for Control-M for Operators, Schedulers, Administrators, and Consultants.

4 days : Control-M 20.x: Fundamentals Scheduling

- » Create jobs in a workspace » Create job dependencies
- » Define and manage conditions
- » Examine the scheduling options available for job definitions, including the use of calendars
- » Create and use Calendars
- » Work with the default and customized Viewpoints
- » Describe the different scheduling options for Cyclic jobs
- » Learn how to schedule a job/SMART folder during a date range
- » Manage Alerts from the Control-M interface
- » Describe the purpose and function of Notifications and On-Do actions
- » Work with different types of Control-M Variables
- » Learn how to add Variables to a job definition
- » Use job output to create a variable
- » Work with Control Resources and Quantitative Resources
- » Define Workload Policies
- » Use History domain to open an archived Viewpoint
- » Create and modify templates
- » Define functions in templates
- » Understand the enhancements and capabilities of Control-M Reports
- » Learn how to manage Control-M Reports

CERTIFICATION PATHS

» This course is part of the Certified Associate Certification Path for Control-M for Schedulers.

#### **Audience**

1day : Control-M 20.x: Fundamentals Operating

- Operators
- Schedulers
- Administrators
- Consultants

4 days : Control-M 20.x: Fundamentals Scheduling

- Schedulers
- Operators

#### **Programme**

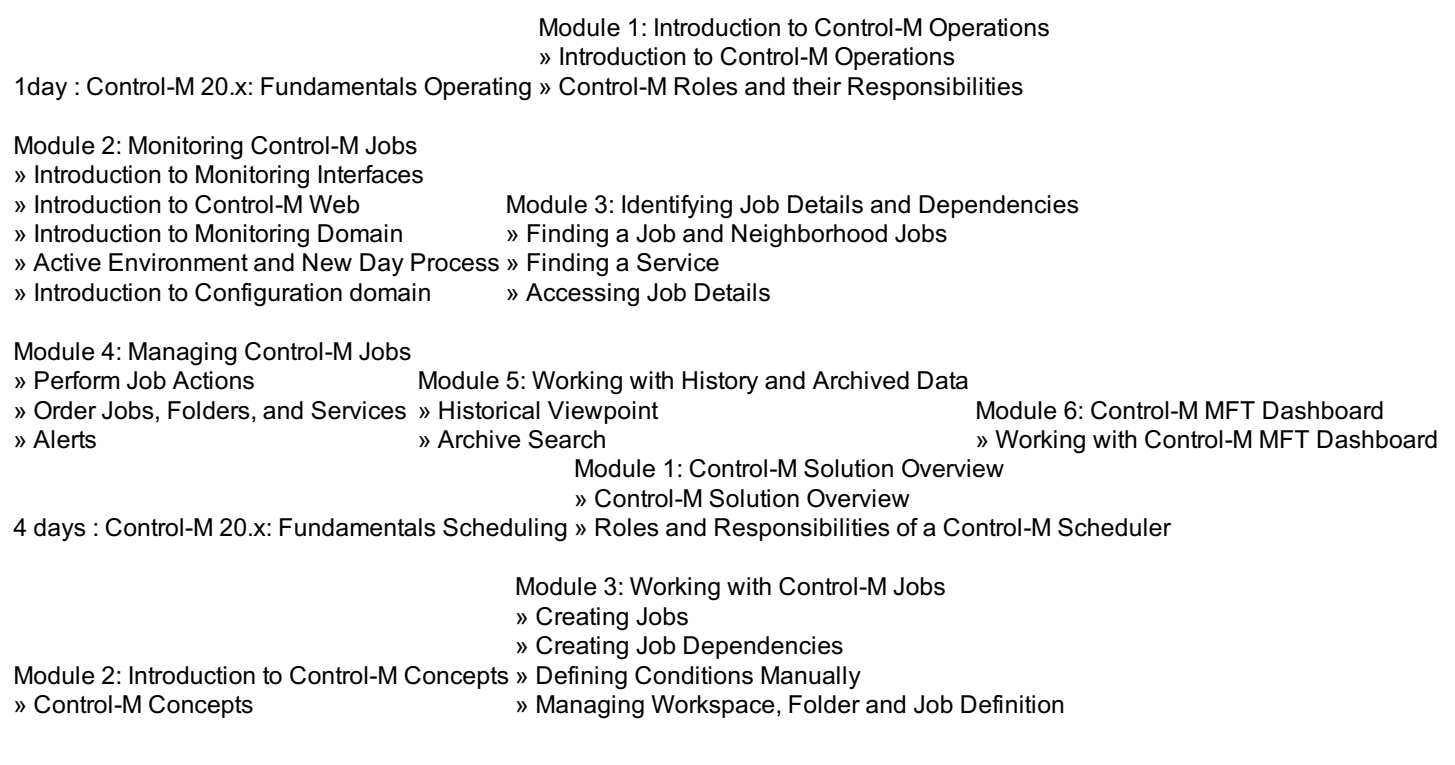

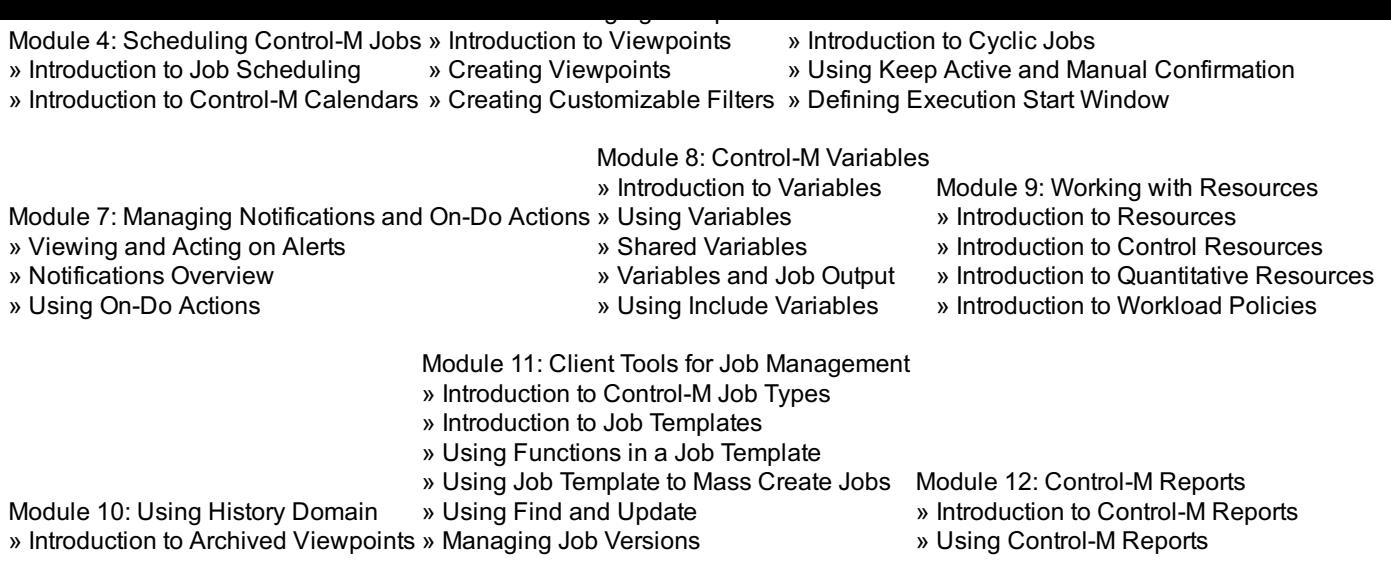

## **Dates de session**

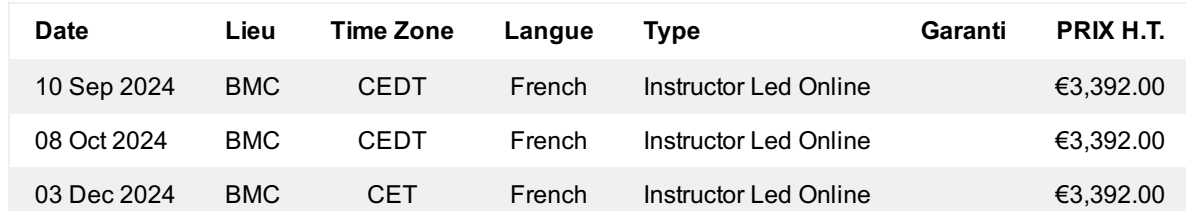

# **Informations Complémentaires**

Cette formation est également disponible sous forme de formation sur site. Veuillez nous contacter pour en savoir plus.